## **NCFS Daily Processing Schedule**

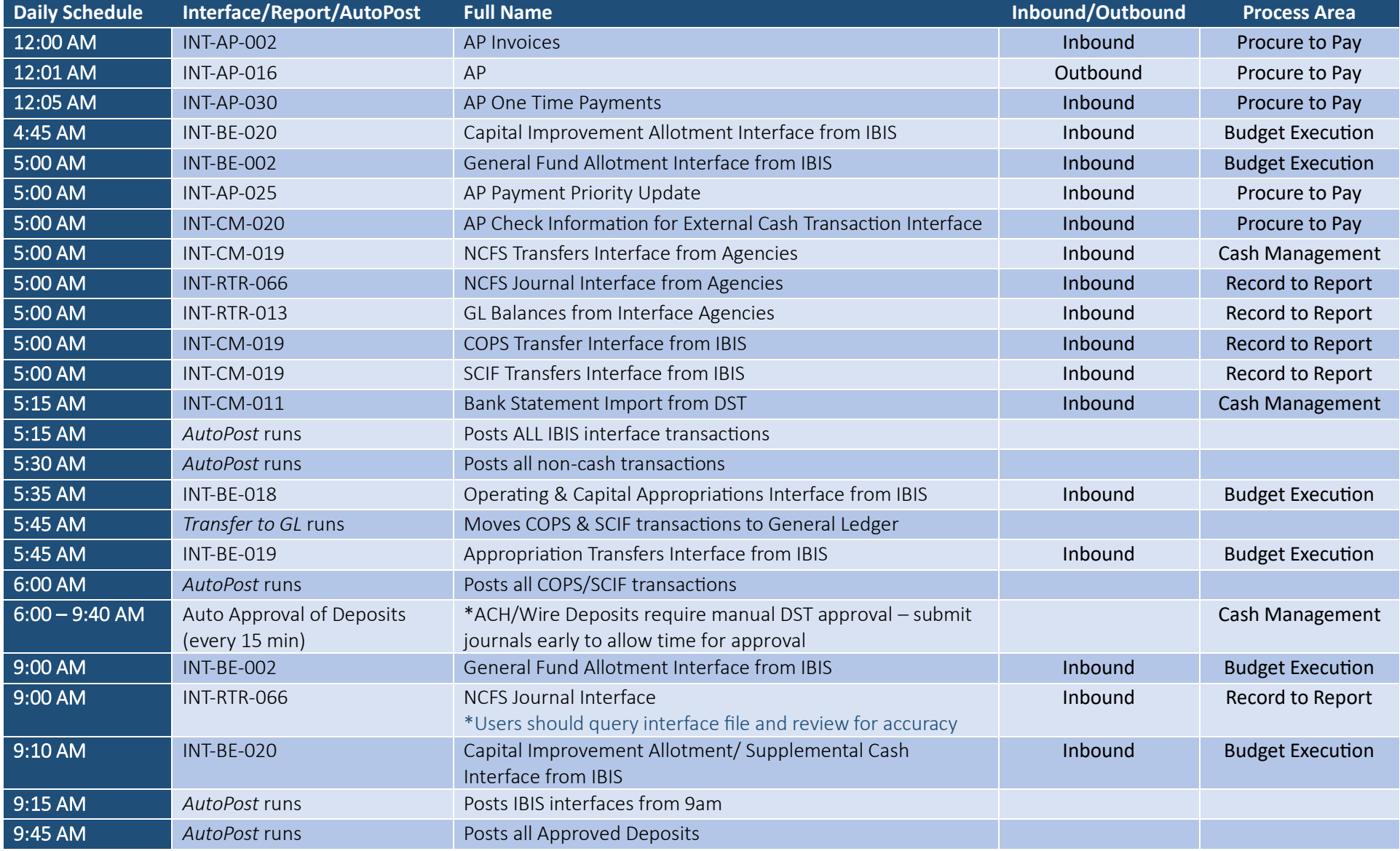

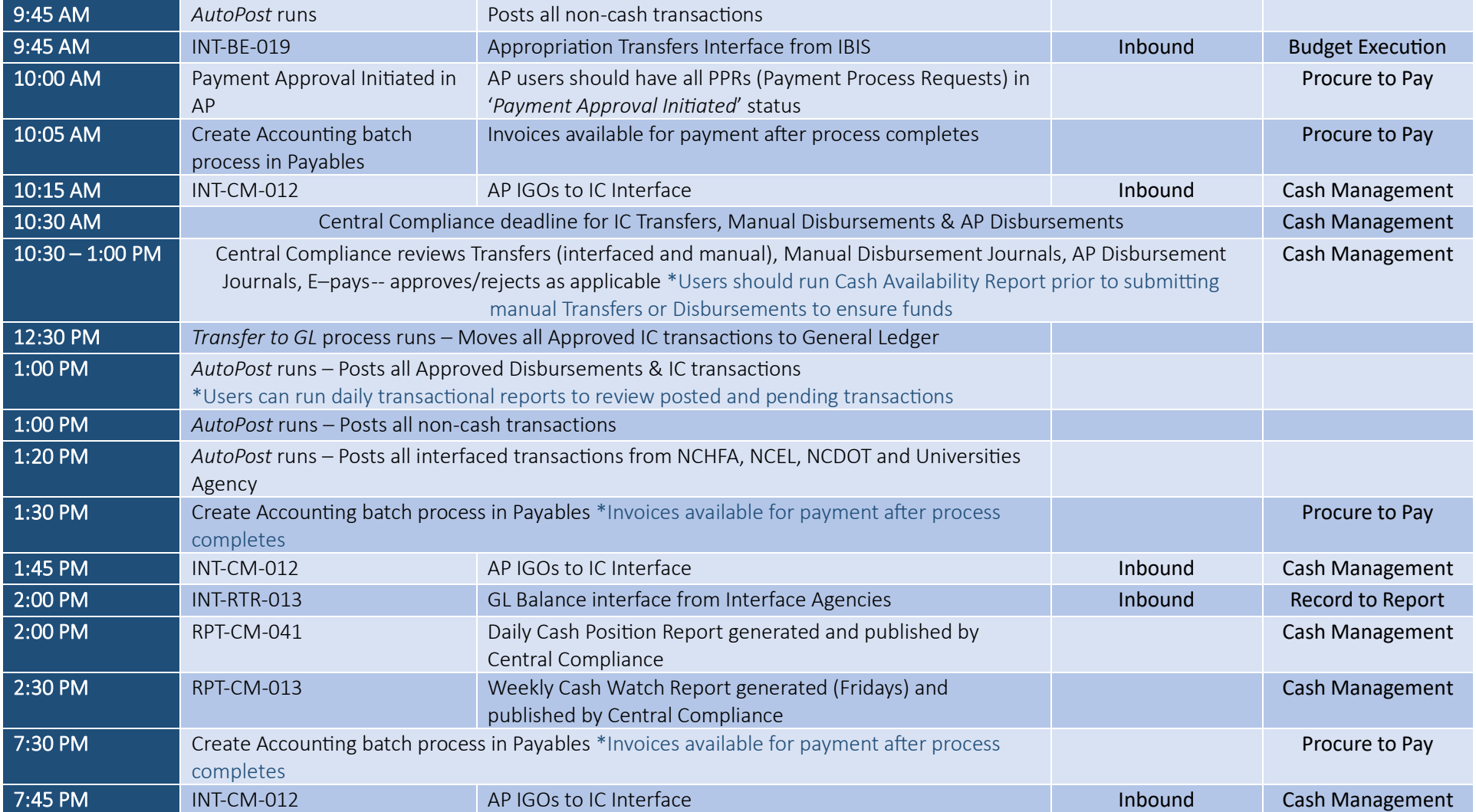